#### **ABSTRAK**

<span id="page-0-0"></span>Teknologi adalah hal yang sangat dibutuhkan pada masyarakat di dunia zaman sekarang, dan teknologi itu sendiri tiada batasnya, akan terus berkembang seiring zaman. Oleh karena itu semua aspek memerlukan teknologi, salah satunya dalam perusahaan untuk mengelola segala macam kebutuhan kepegawaiannya. Tugas akhir ini membahas tentang pembuatan sistem infomasi di bagian kepegawaian yaitu promosi jabatan dan rekrut pegawai menggunakan *Decision Support System*  dengan metode *profile matching.* Perusahaan ini mempunyai masalah dalam perekrutan antara lain menentukan kecocokan profil suatu pegawai dengan profil jabatannya, terkadang belum tentu kandidat yang dipilih sangat cocok dengan jabatannya, dan masih mengalami kelambatan untuk melakukan penilaian, dan belum terdapat sistem yang membantu untuk membuat keputusan, mengalami kesulitan dalam menentukan pegawai yang memenuhi kemampuan yang sesuai Sistem ini berbasis desktop untuk perusahaan yang dibuat dengan pemrograman berorientasi objek, berbasis web untuk pelamar, dua sistem ini terhubung satu sama lain, dan dibuat sesuai dengan proses kepegawaian yang ada pada PT. Altima Mandiri.

Kata kunci: DSS, Pegawai, Profile Matching, Promosi, Rekrutmen

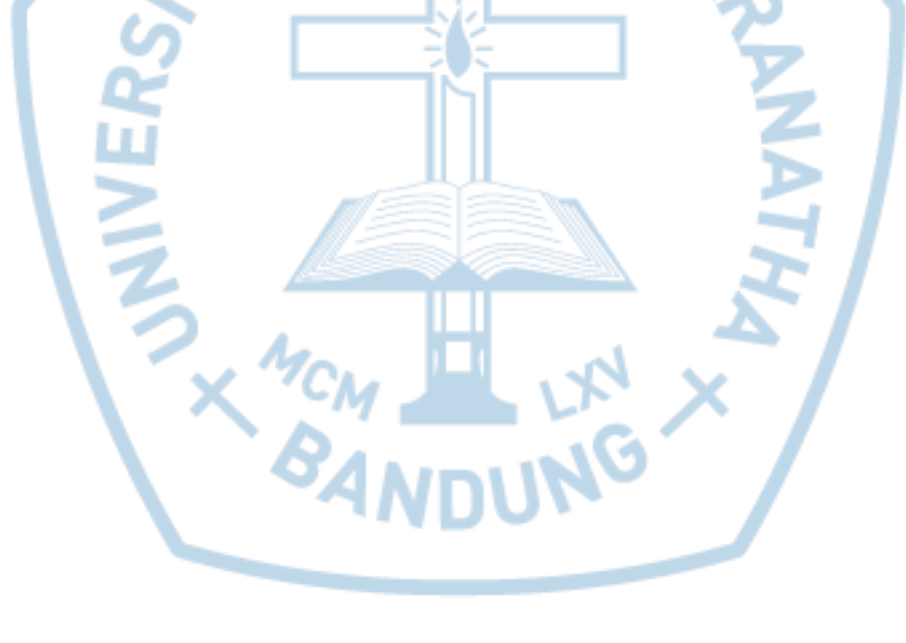

#### **ABSTRACT**

<span id="page-1-0"></span>*Technology is a very necessary thing in the society in the world today, and the technology itself boundless, will continue to grow with the times. Therefore, all aspects need technology, one of them in the company to manage all kinds of needs of its personnel. The final project is about creating an information system in the civil service, namely promotion and hiring of employees using the Decision Support System with a profile matching method. The company has a problem in recruitment, among others, determine the suitability of the profile of an employee with the profile of his position, sometimes not necessarily the candidate selected is suitable to his position, and is still experiencing a delay to conduct the assessment, and yet there is a system that helps to make decisions, have difficulty in determining employees who meet the appropriate capabilities. based systems for enterprise desktop with object-oriented programming, web-based applicants, these two systems are connected to one another and being made according to human resources development process on PT. Altima Mandiri.*

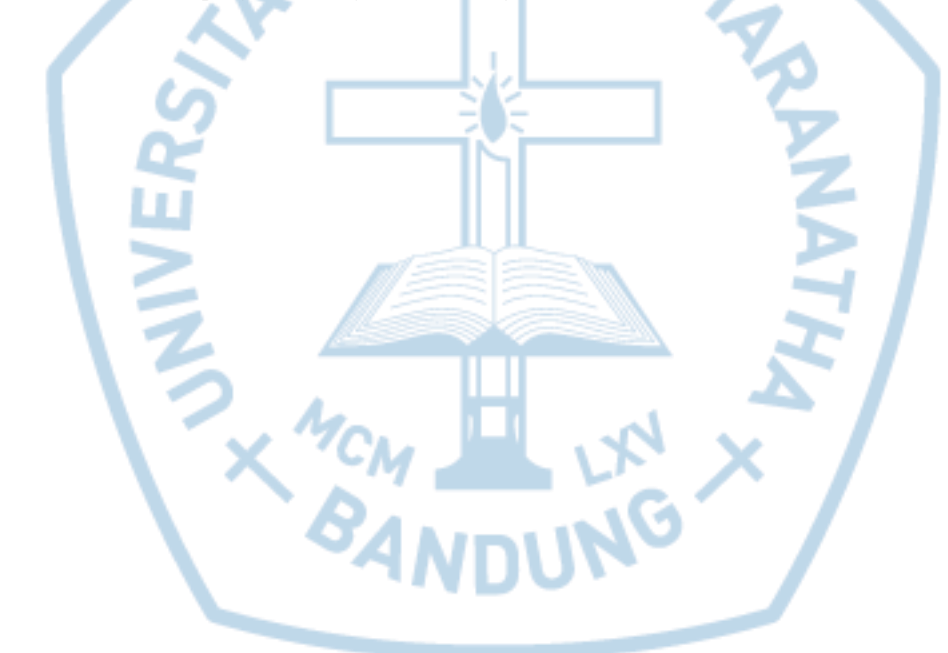

*Keywords: DSS, Employees , Profile Matching, Promotion, Recruitment*

### **DAFTAR ISI**

<span id="page-2-0"></span>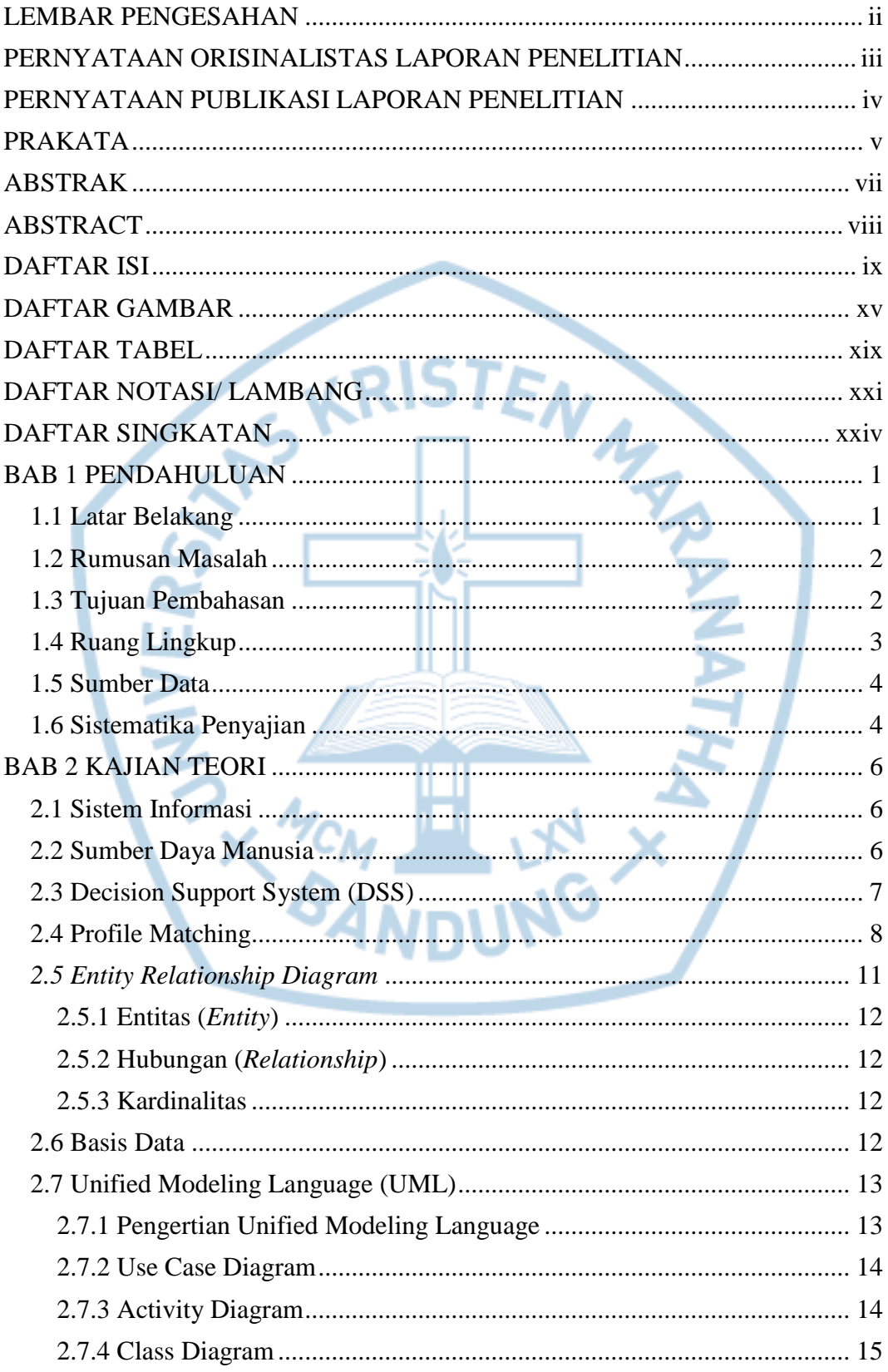

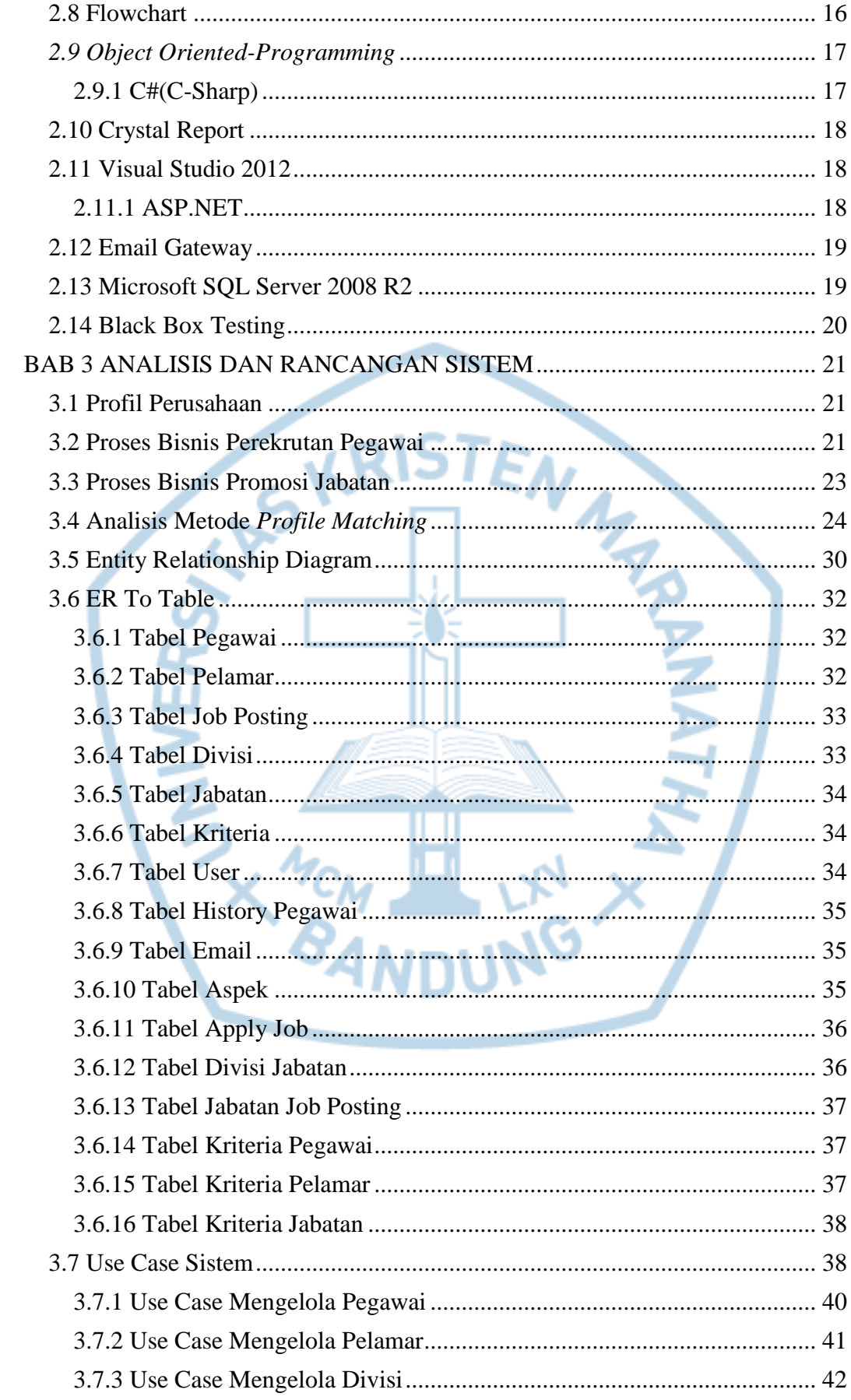

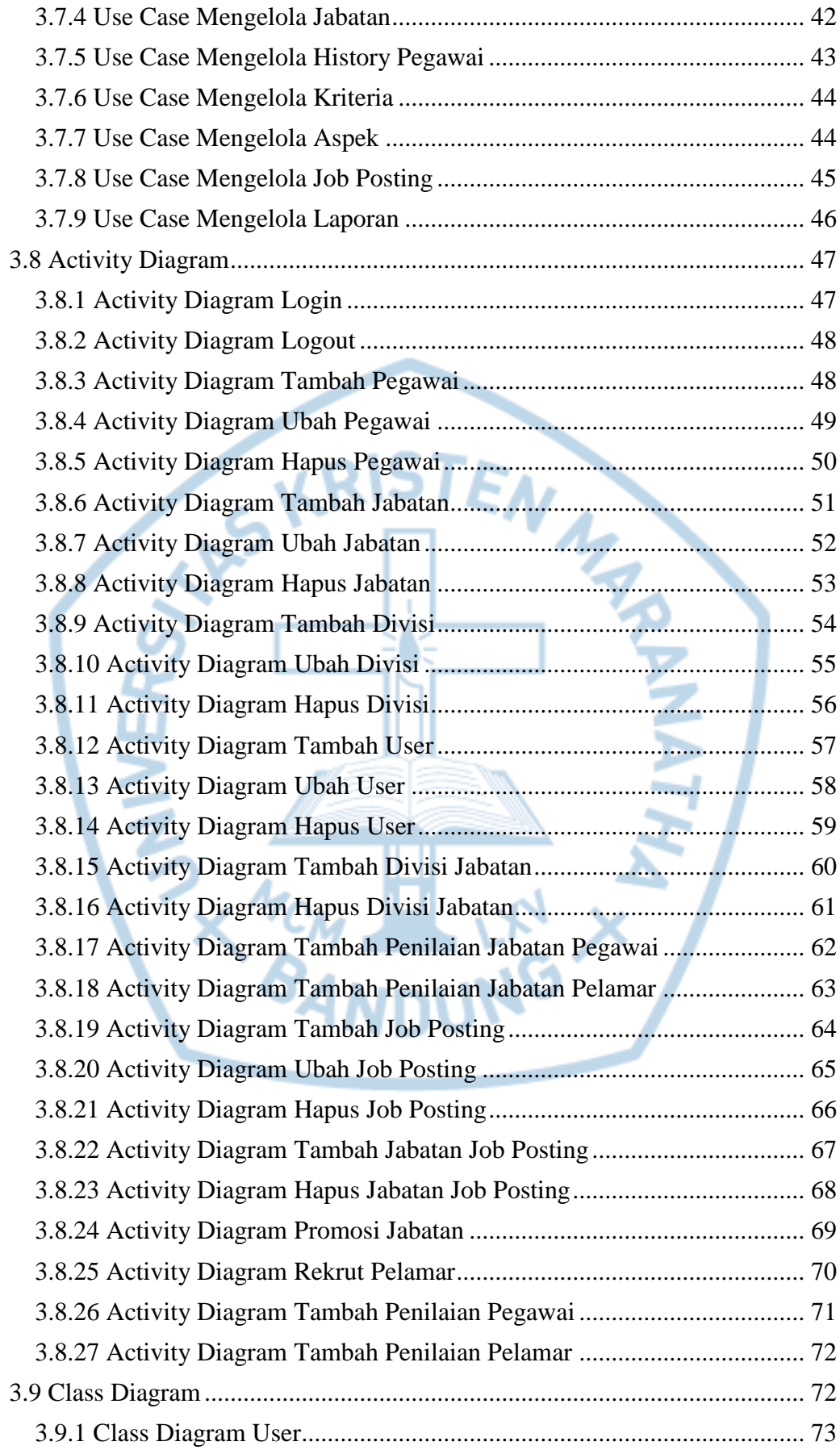

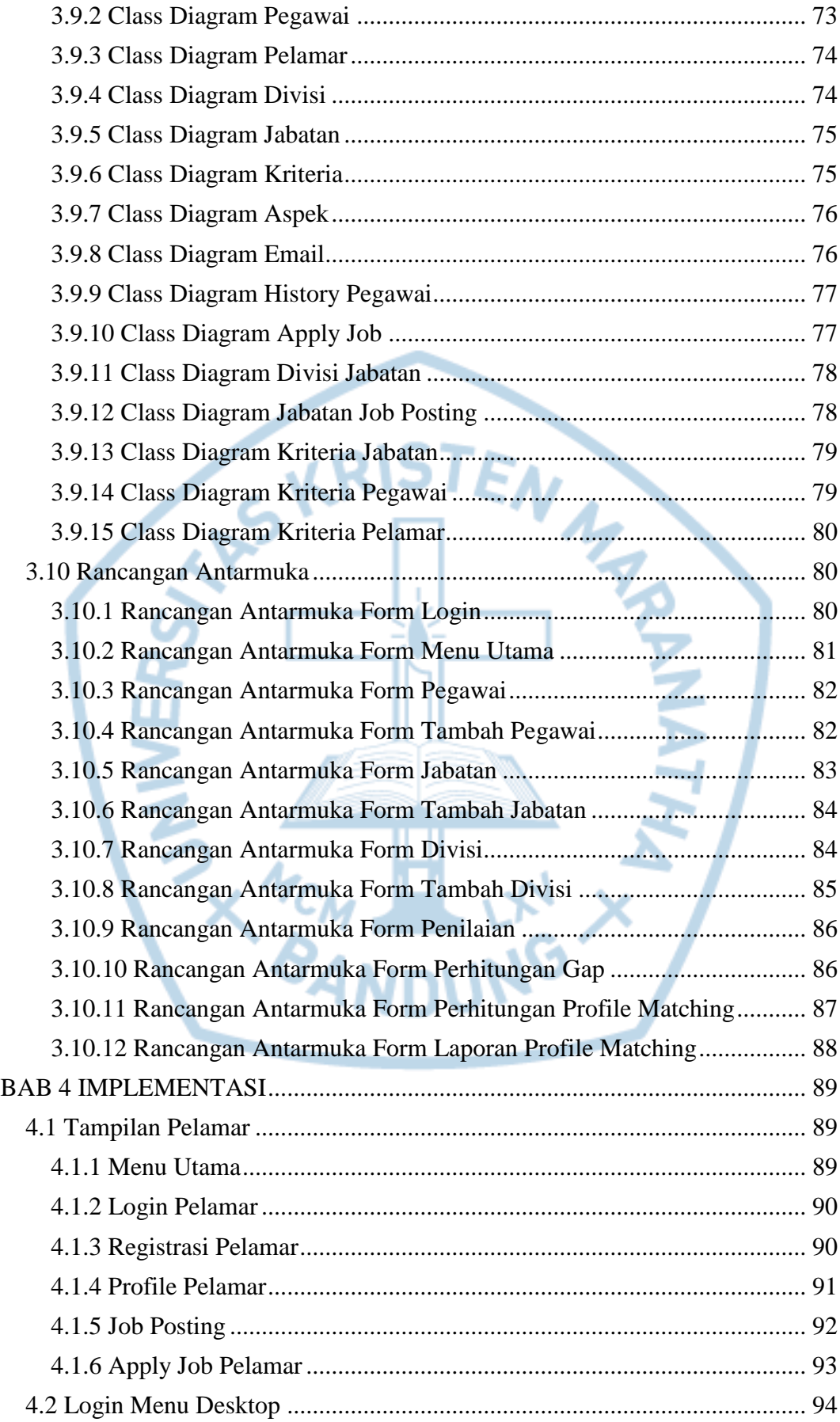

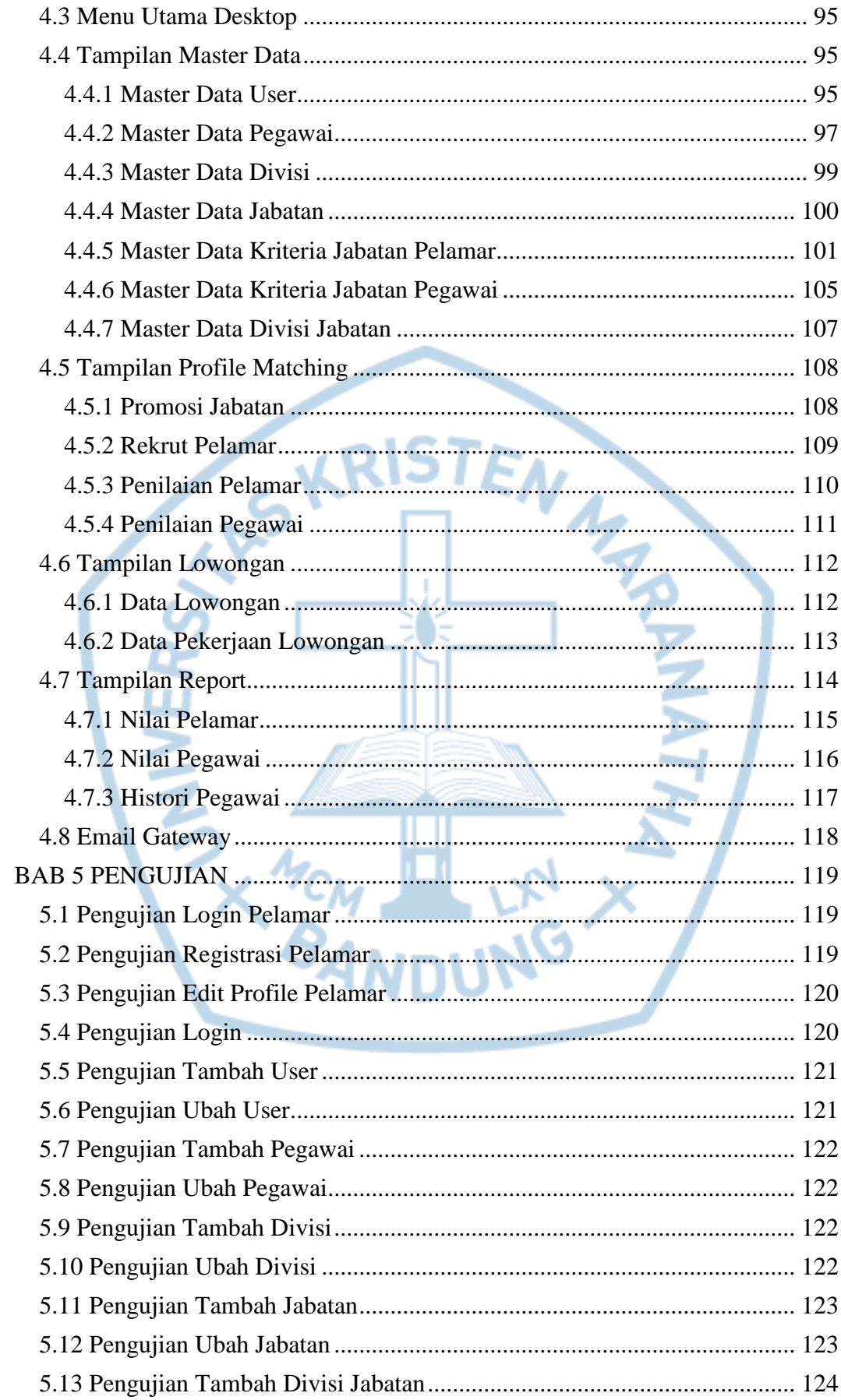

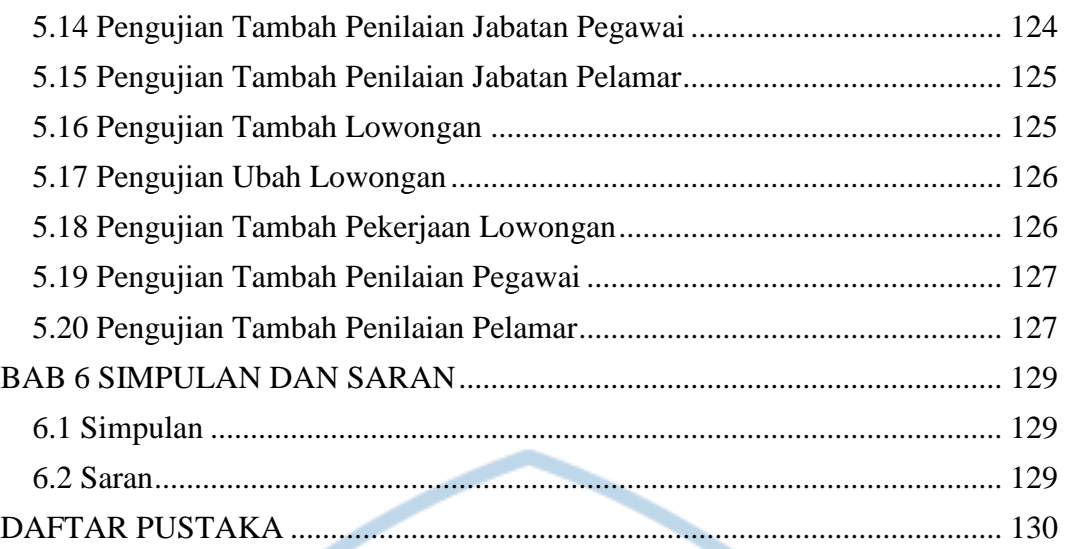

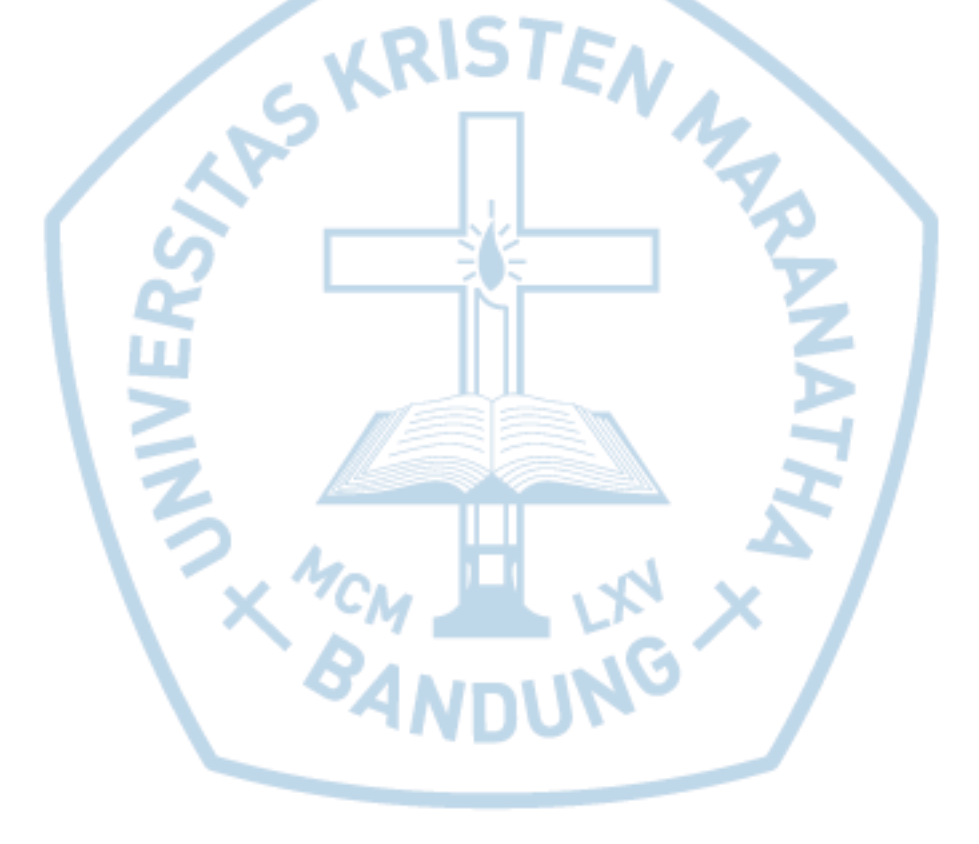

## **DAFTAR GAMBAR**

<span id="page-8-0"></span>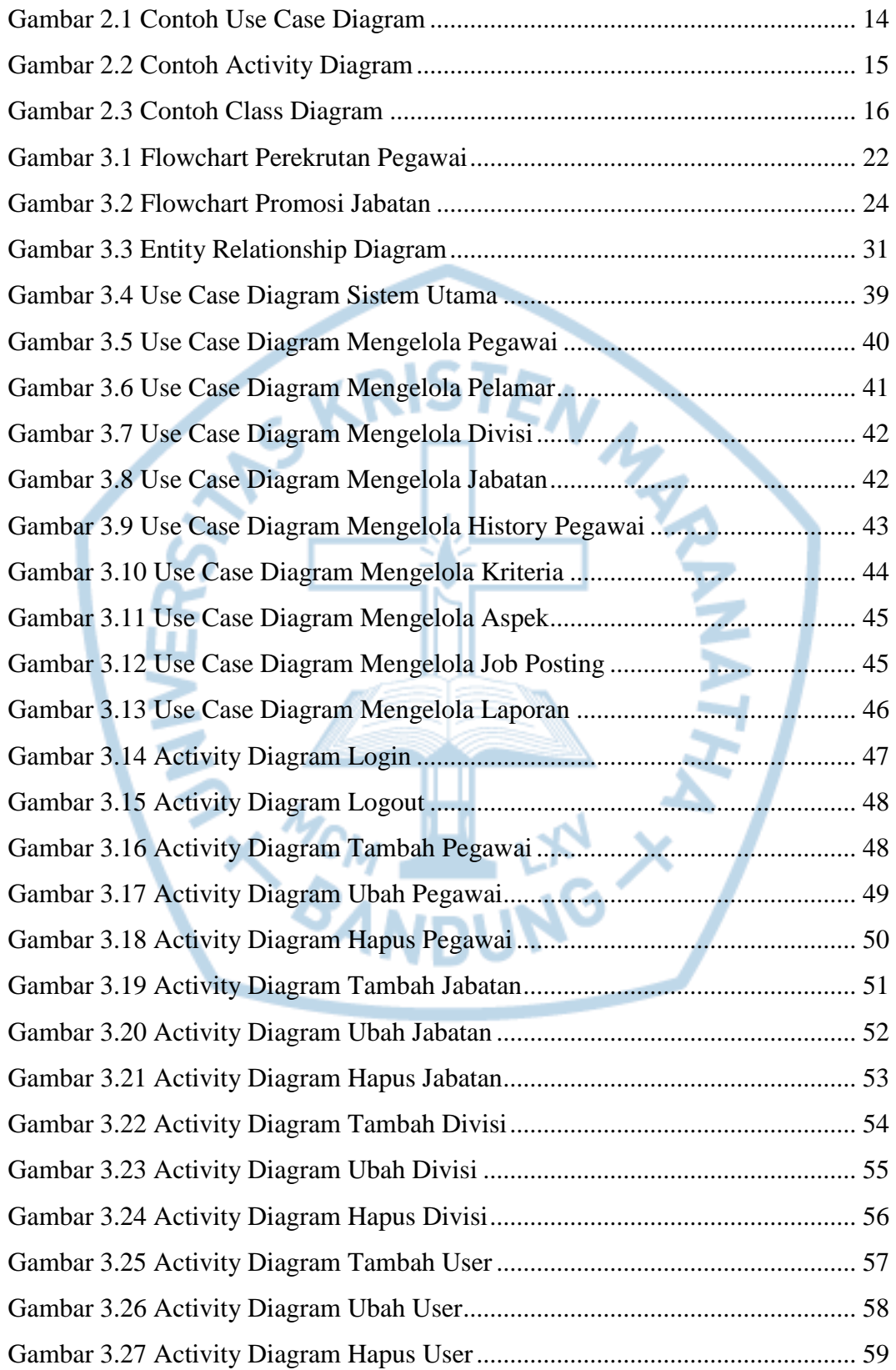

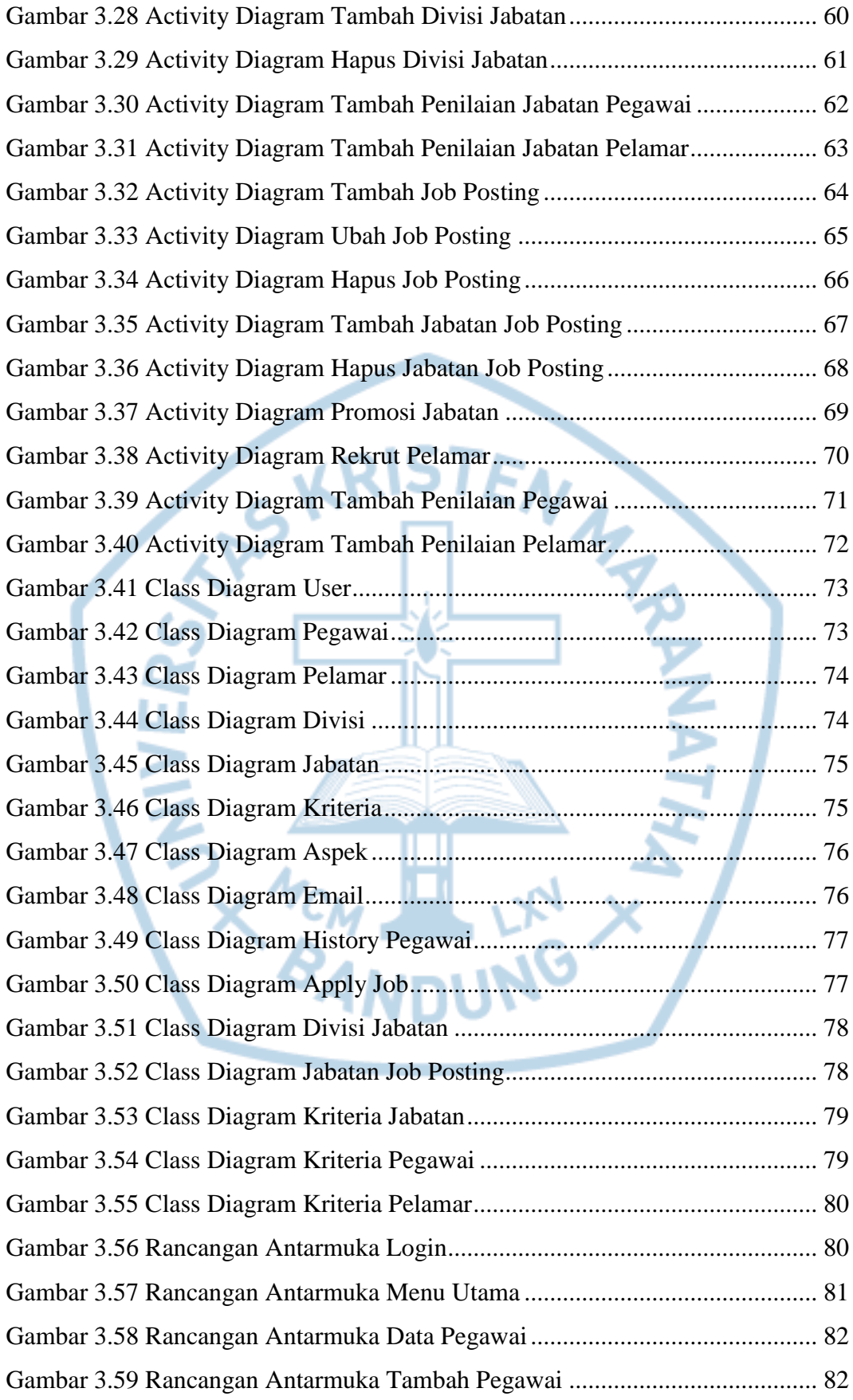

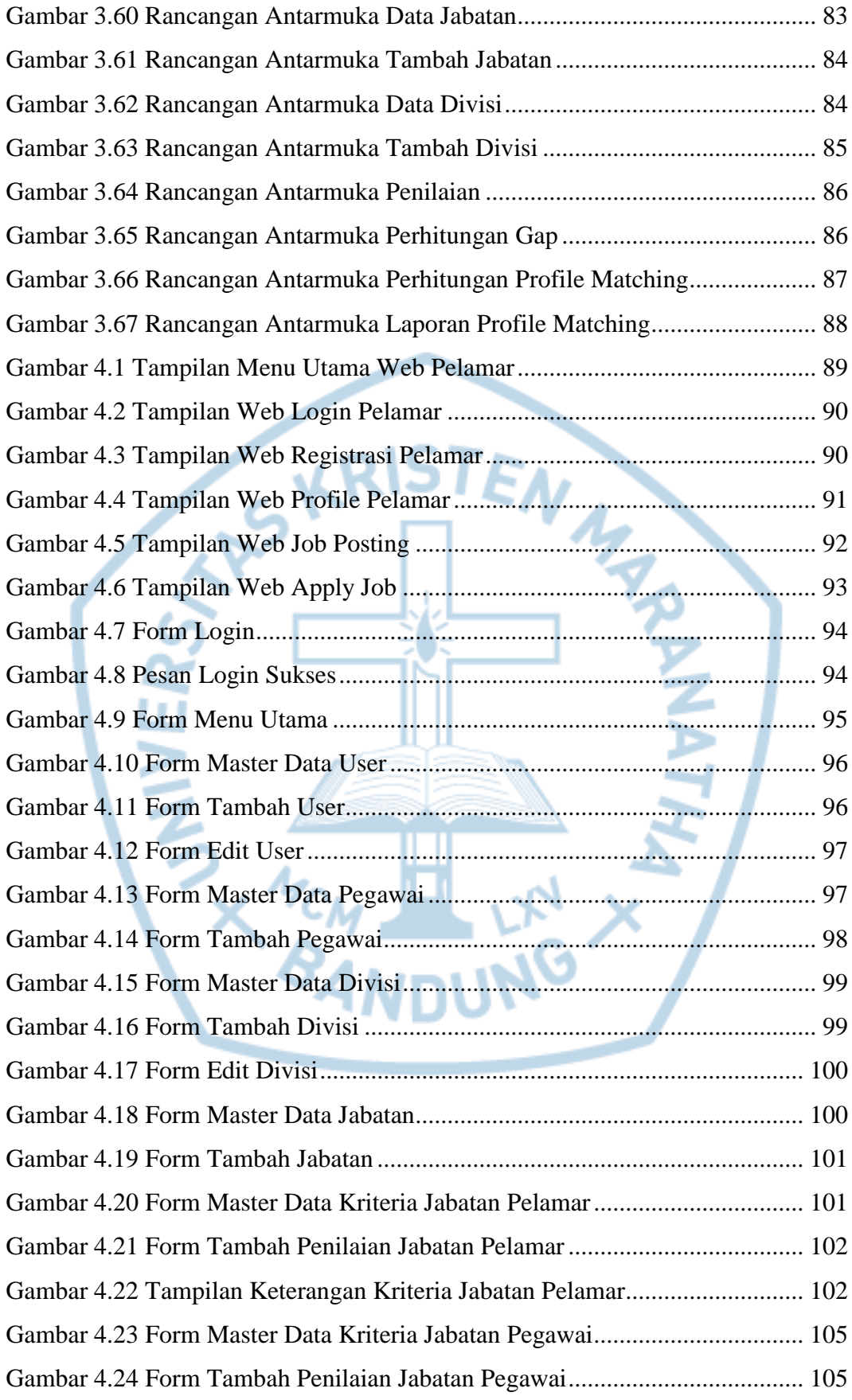

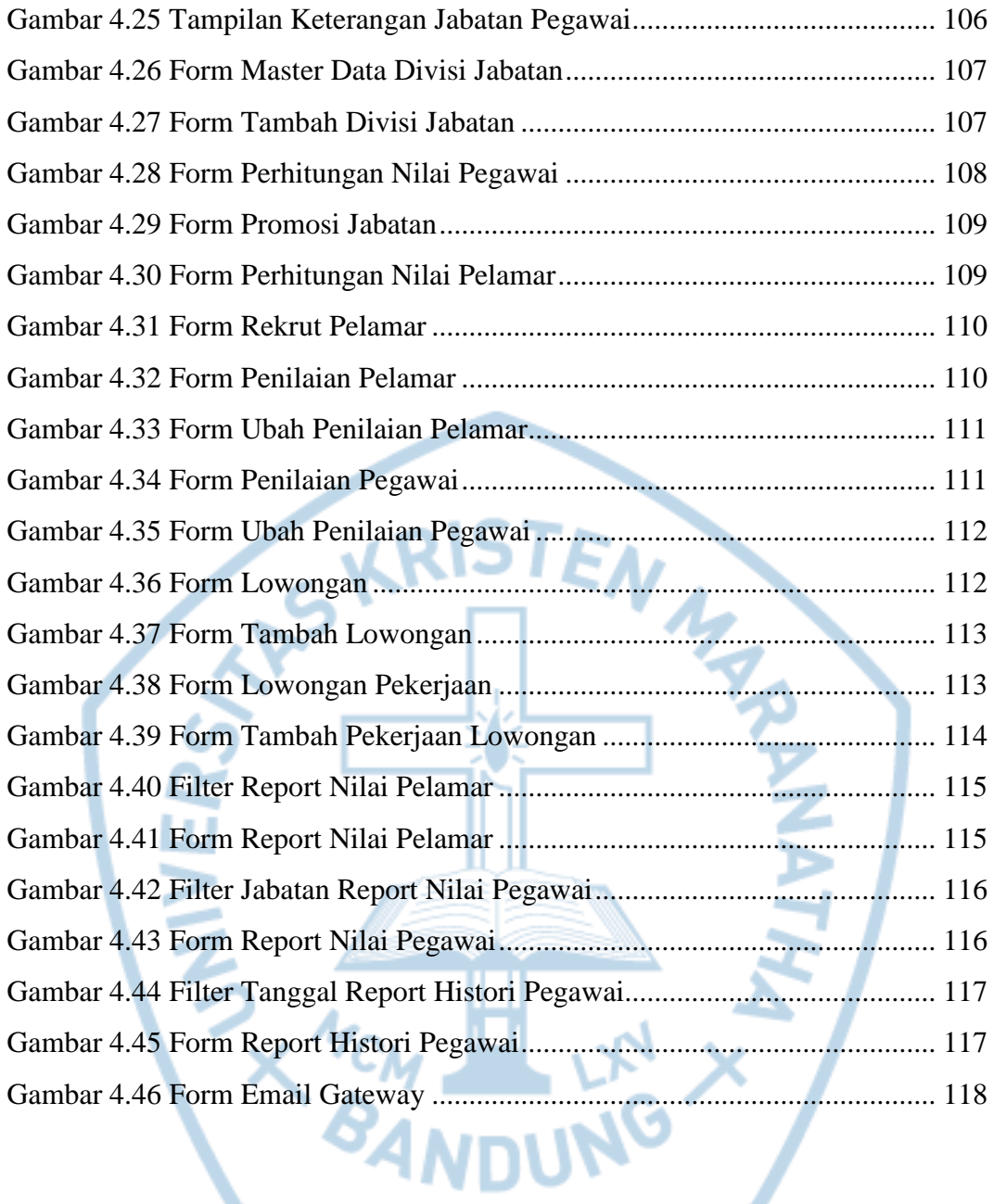

# **DAFTAR TABEL**

<span id="page-12-0"></span>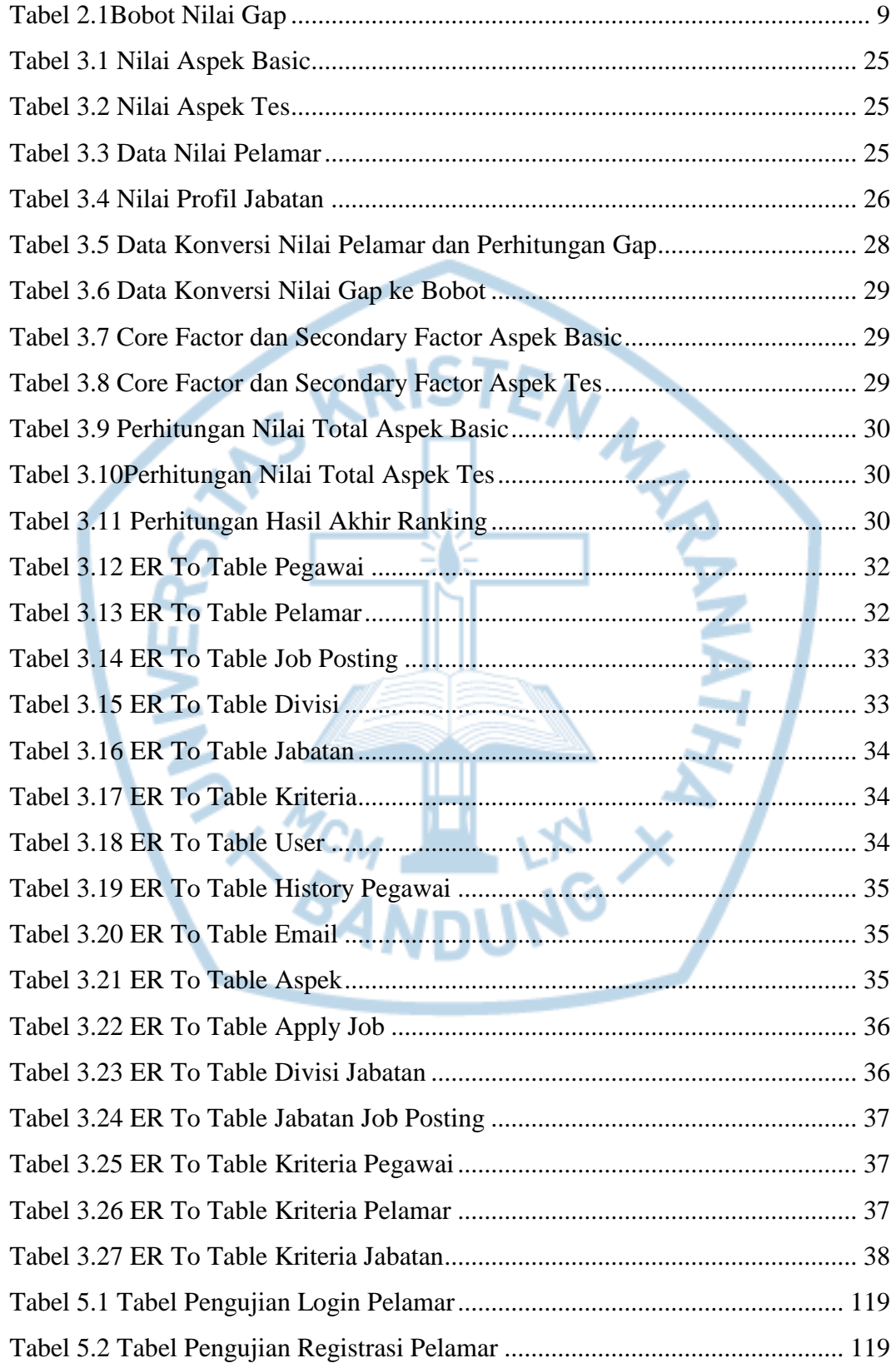

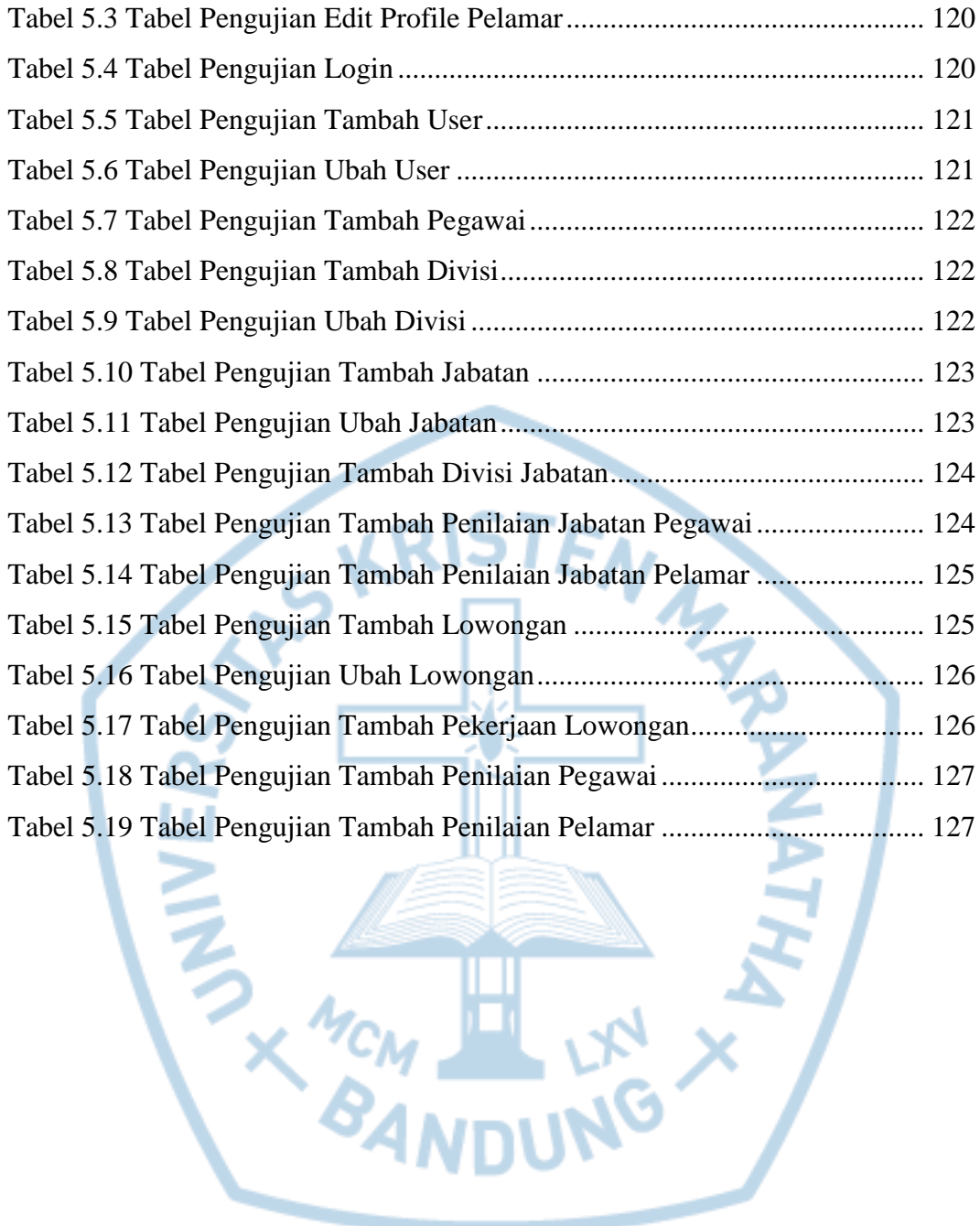

## **DAFTAR NOTASI/ LAMBANG**

<span id="page-14-0"></span>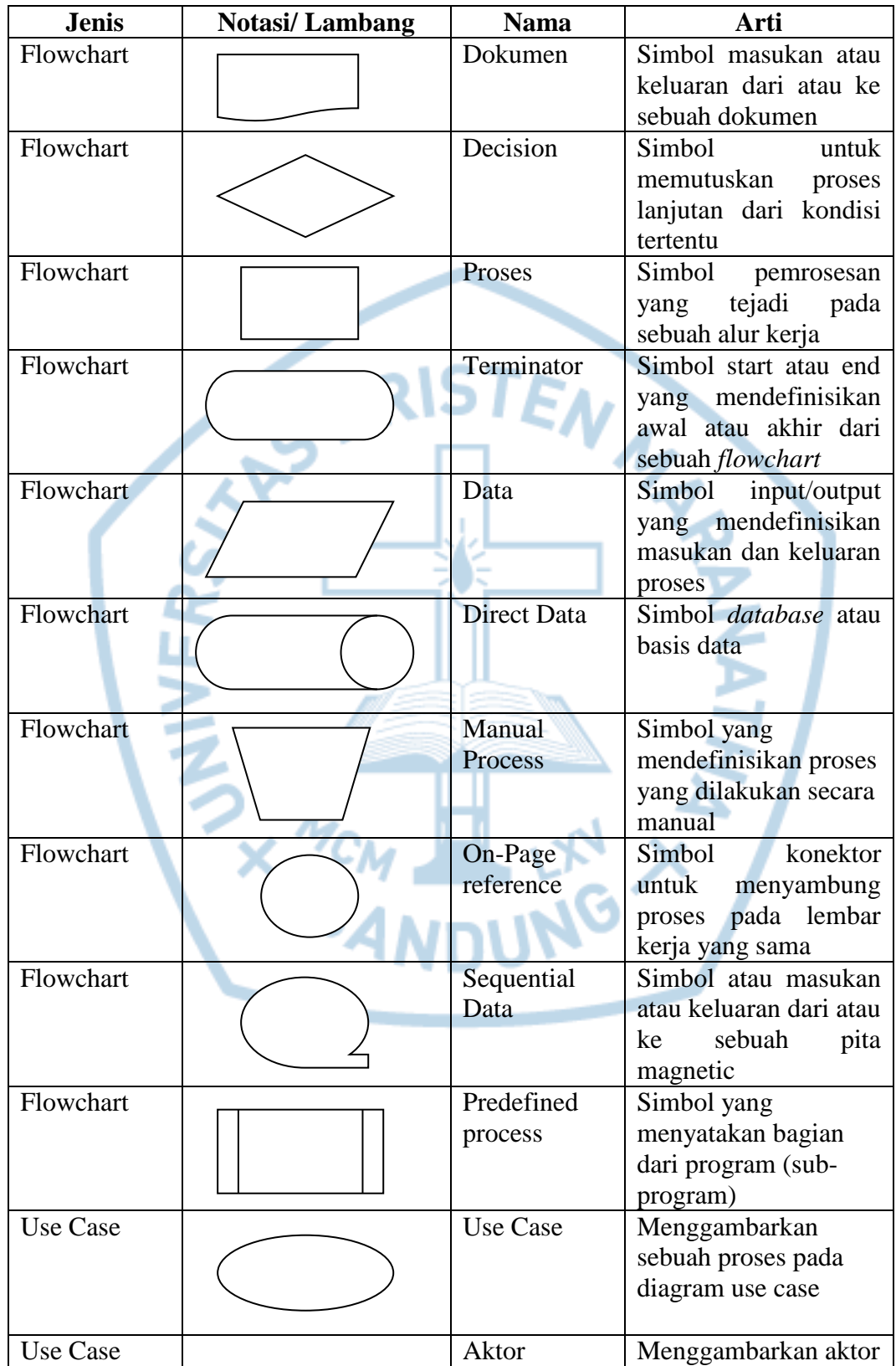

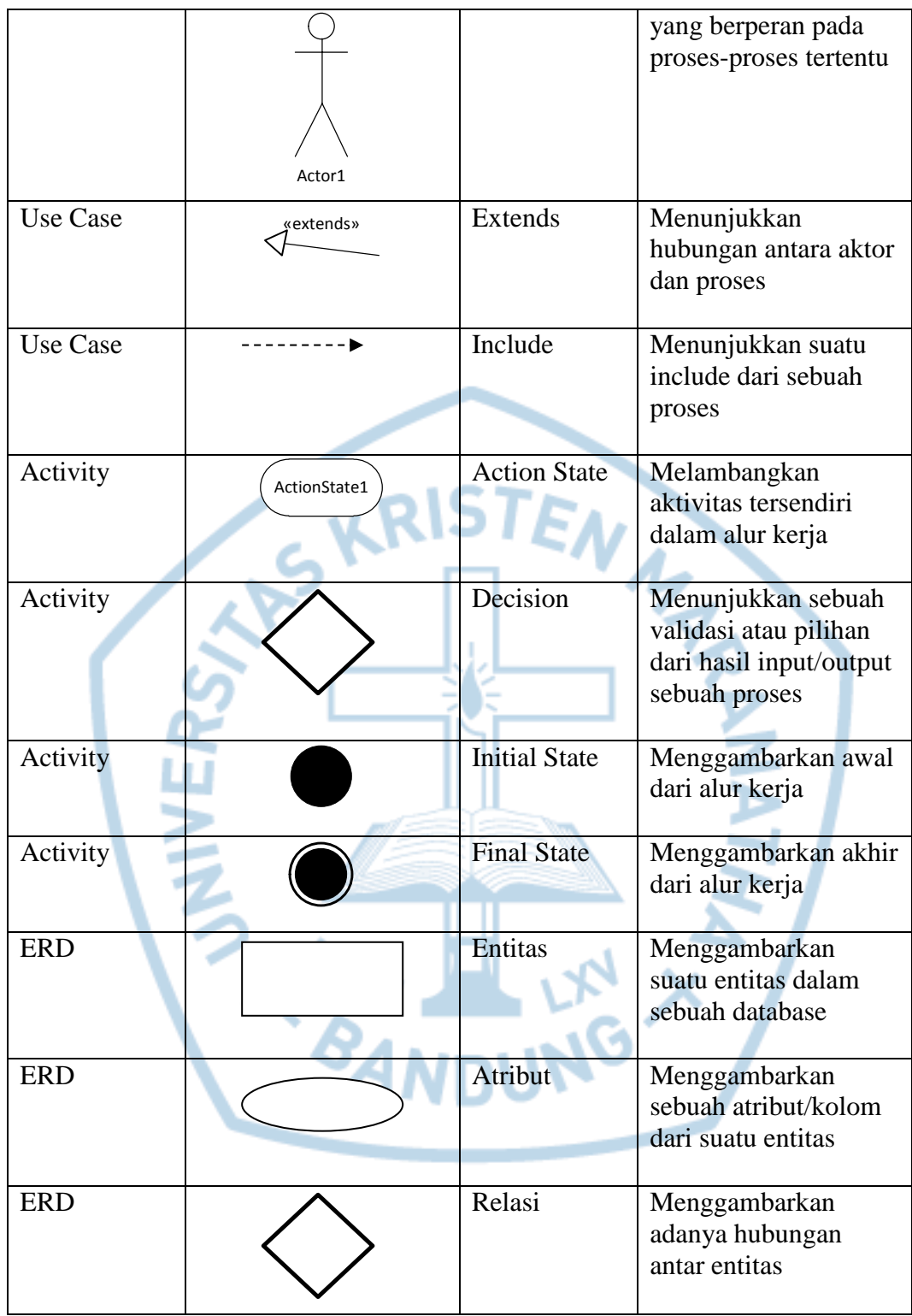

Referensi :

Notasi/lambang Flowchart dari Fowler [1]

Notasi/lambang Use Case dari Fowler [1]

Notasi/lambang Activity dari Satzinger, Jackson dan Burd [2] Notasi/lambang ERD dari Brady dan Loonam [3]

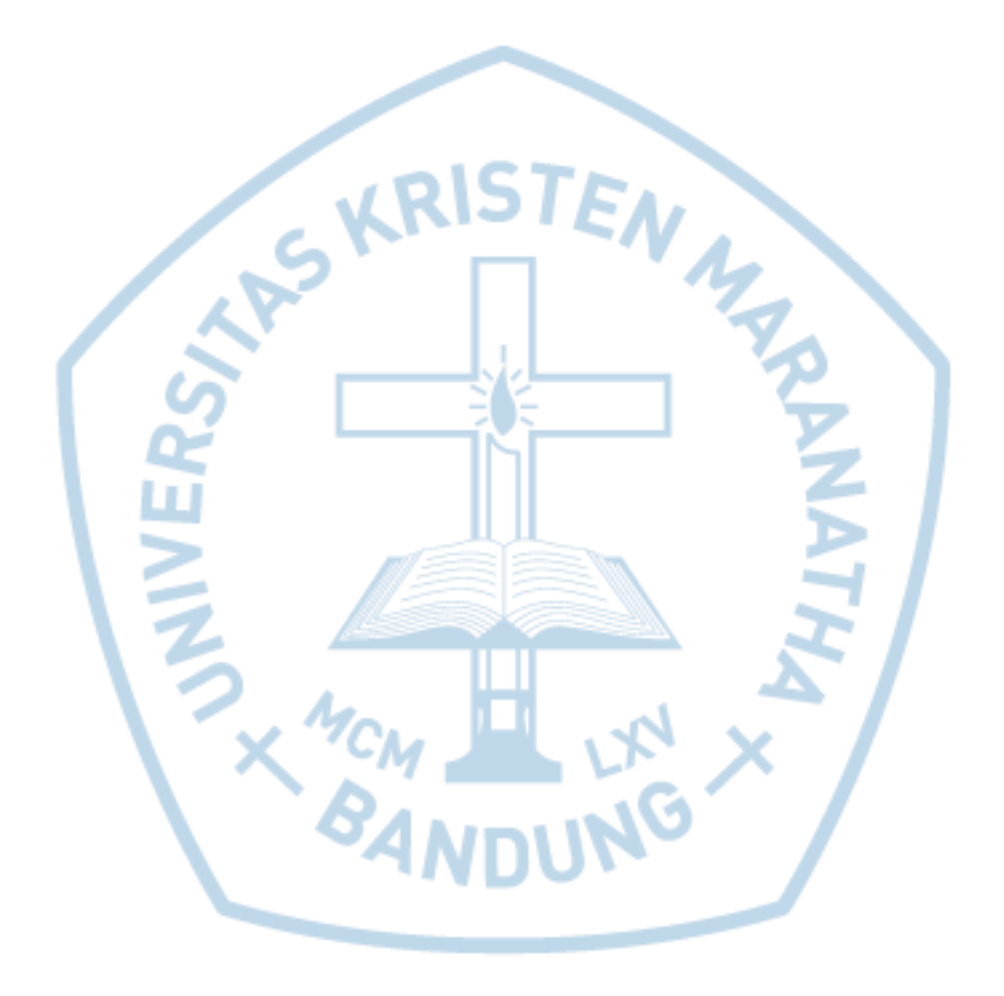

### **DAFTAR SINGKATAN**

<span id="page-17-0"></span>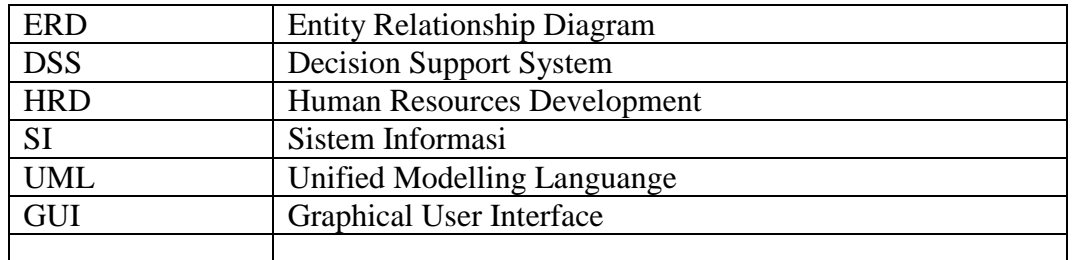

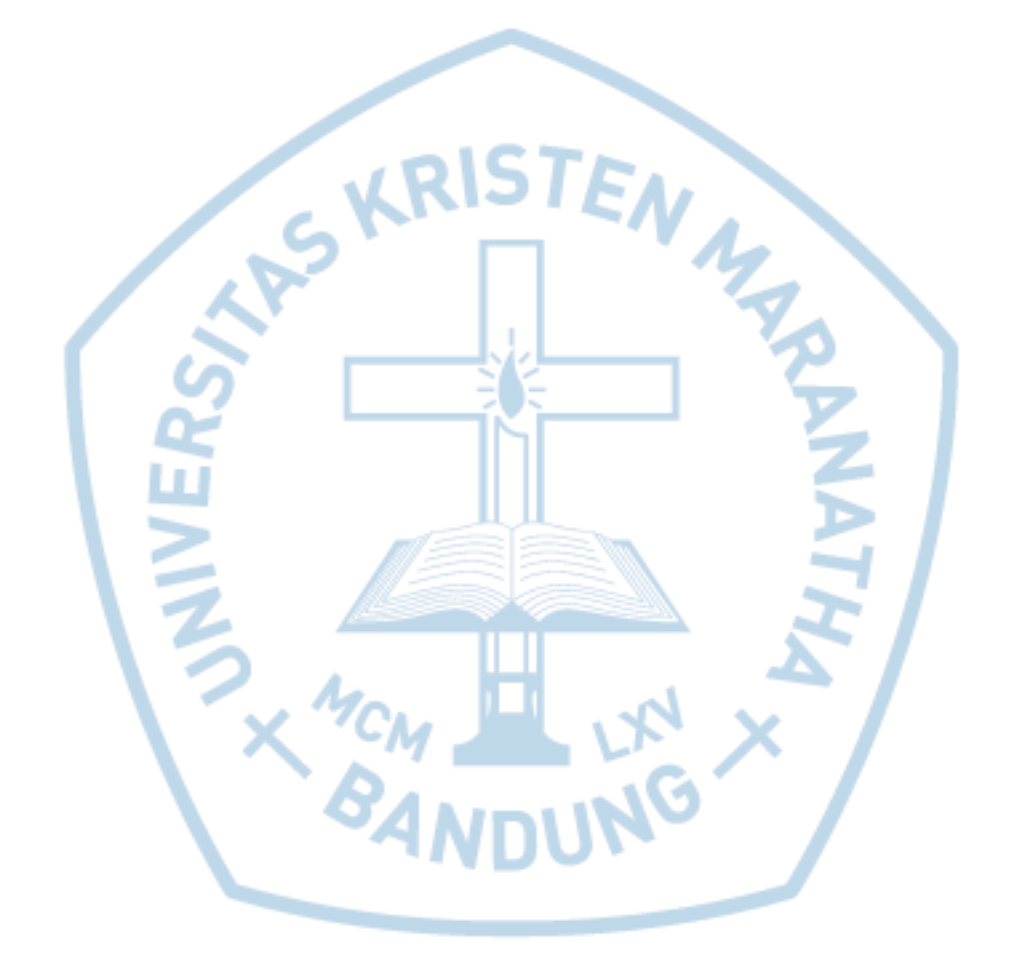